## **Computer Problem Report Form**

Complete and submit to your Media Specialist

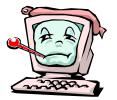

| Teacher:               |                           | Room Number:                                                    | В                    | Barcode(s)*: |   | Date Rep | Date Reported: |  |
|------------------------|---------------------------|-----------------------------------------------------------------|----------------------|--------------|---|----------|----------------|--|
| Station number:        |                           | Other ways of identifying computer from others within the room: |                      |              |   |          |                |  |
|                        |                           |                                                                 |                      |              |   |          |                |  |
| Hardware:              | Computer                  |                                                                 | Printer              |              | M | onitor   | Other          |  |
| Computer Model:        |                           |                                                                 | Printer Model:       |              |   |          |                |  |
|                        |                           |                                                                 |                      |              |   |          |                |  |
| Software               | New Install Program name: |                                                                 | Program not working: |              |   | Other:   |                |  |
| Description of Problem |                           |                                                                 |                      |              |   |          |                |  |
| Error Message Recieved |                           |                                                                 |                      |              |   |          |                |  |

- The white sticker with black print that reads "QA Co Bd of Ed." A computer's monitor may have separate barcode. Most problems are the CPU (or the actual computer not the monitor). Each piece of technology equipment, including PRINTERS, has such a barcode. PLEASE USE THE CPU's BARCODE NUMBER WHEN REQUESTING A REPAIR OF A COMPUTER SYSTEM. USE THE BARCODE ON THE DEVICE WHEN REQUESTING REPAIRS OF PRINTERS, SCANNERS, OR OTHER ATTACHED HARDWARE.
- Examples of descriptions of the problems or steps on how to recreate the problem
  - 1. Computer won't turn on. There is an orange light on the power button
  - 2. Monitor won't turn on but there is a green light on the power button
  - 3. I don't have any network drives (H:, X:, Z: under My Computer)
  - 4. If I login to this website with username doej and password admin1 then click on the link on the right side for activities and the webpage won't display the lesson